## High-Level Language Interface

Chapter 13 S. Dandamudi

## High-Level Language Interface

- • Why program in mixedmode?
	- ∗ Focus on C and assembly
- $\bullet$  Overview of compiling mixed-mode programs
- $\bullet$  Calling assembly procedures from C
	- ∗Parameter passing
	- ∗ Returning values
	- ∗ Preserving registers
	- ∗ Publics and externals
	- ∗Examples
- • Calling C functions from assembly
- • Simplified calling mechanisms
	- ∗The ARG directive
	- ∗ Avoiding explicit specification of underscores
	- ∗Extended CALL instruction
- •Inline assembly code

# Why Program in Mixed-Mode?

- Pros and cons of assembly language programming
	- ∗ Advantages:
		- » Access to hardware
		- » Time-efficiency
		- » Space-efficiency
	- ∗ Problems:
		- » Low productivity
		- » High maintenance cost
		- » Lack of portability
- As a result, some programs are written in mixedmodem (e.g., system software)

To be used with S. Dandamudi, "Introduction to Assembly Language Programming," Springer-Verlag, 1998. S. Dandamudi HLL Interface: Page 3

1998

## Compiling Mixed-Mode Programs

- We use C and assembly mixed-mode programming
- $\bullet$  Our emphasis is on the principles
- $\bullet$  Can be generalized to any type of mixed-mode programming
- COMPILER ASSEMBLERLINKERObject file C source file Assembly source file Object file Executable filesample1.c | sample2.asm sample1.obj | sample2.obj sample1.exe

 $\bullet$ To compile

**bcc sample1.c sample.asm**

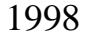

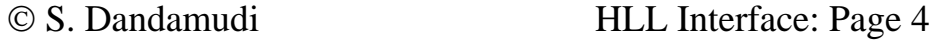

# Calling Assembly Procedures from C

### **Parameter Passing**

- $\bullet$ Stack is used for parameter passing
- Two ways of pushing arguments onto the stack
	- ∗ Left-to-right
		- » Most languages including Basic, Fortran, Pascal use this method
		- » These languages are called *left-pusher* languages
	- ∗ Right-to-left
		- » C uses this method
		- » These languages are called *right-pusher* languages

#### Example:

## **sum(a,b,c,d)**

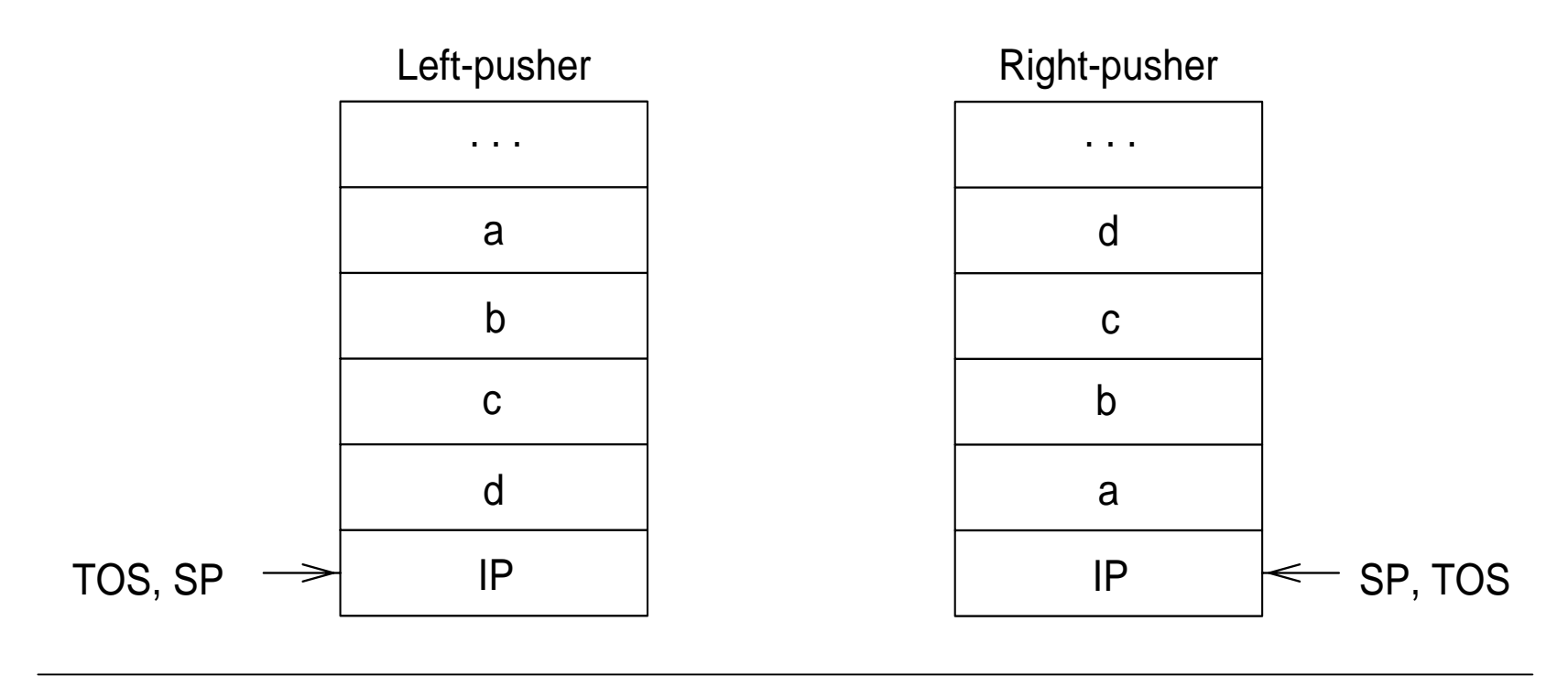

1998

#### **Returning Values**

 $\bullet$ Registers are used to return values

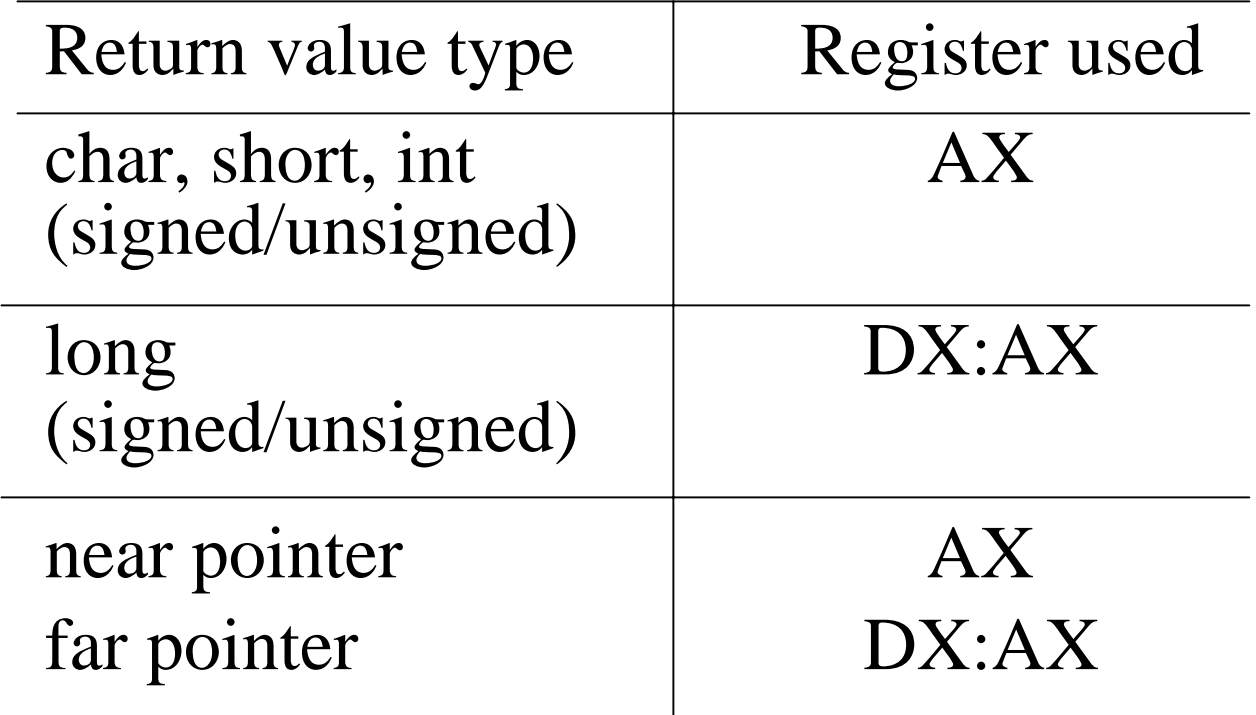

To be used with S. Dandamudi, "Introduction to Assembly Language Programming," Springer-Verlag, 1998. © S. Dandamudi HLL Interface: Page 7

1998

## **Preserving Registers**

- The following registers must be preserved BP, SP, CS, DS, SS
- In addition, if register variables are enabled, SI and DI

should also be preserved.

• Since we never know whether register variables are enabled or not, it is a good practice to preserve BP, SP, CS, DS, SS, SI and DI

### **Publics and External**

- Mixed-mode programming involves at least two program modules
	- » One C module and one assembly module
- We have to declare those functions and procedures that are not defined in the same module as external
	- » **extern** in c
	- »in assembly
- Those procedures that are accessed by another modules as public

### **Underscores**

- In C, all external labels start with an underscore
	- » C and C++ compilers automatically append the required underscore on all external functions and variables
- You must make sure that all assembly references to C functions and variables begin with underscores
- Also, you should begin all assembly functions and variables that are made public and referenced by C code with underscores

1998

# Calling C Functions from Assembly

- Stack is used to pass parameters (as in our previous discussion)
- Similar mechanism is used to pass parameters and to return values
- Since C makes the calling procedure responsible for clearing the stack of the parameters, make sure to clear the parameters after the **call** instruction as in

### **add SP,4**

on line 45 in the example program

Simplified Calling Mechanisms

## **The ARG Directive**

- By using ARG directive, we can let the assembler calculate the offset values of the parameters on the stack
- Arguments in ARG directive are listed in the same order as in the C call
	- ∗ All arguments should be listed in a single line
	- ∗ If necessary, use '\' to extend the ARG line beyond 80 characters
	- ∗ If type is not specified, TASM assumes WORD for 16 bit models, DWORD for 32-bit models

# Simplified Calling Mechanisms (cont'd)

## **Avoiding explicit specification of underscores**

- We can let the assembler prefix the required underscore on all external functions and variables
- We need to let the assembler know that we areusing C language
	- » We do this by using

#### **PUBLIC C**

instead of **PUBLIC** (see line 10 in the example program)

- We can use a similar method for **EXTRN** as well (i.e., **EXTRN C)**
	- » see line 8 in the example program

# Simplified Calling Mechanisms (cont'd)

## **Extended CALL Instruction**

- This instruction relieves us from pushing the arguments onto the stack before a procedure call
	- » Assembler will insert the necessary push instructions
- $\bullet$ The syntax is

**CALL destination [language[,arg1]…] language** is C, CPP, Pascal, Fortran, etc.

- Extended CALL does three things:
	- » Pushes the arguments in the correct order (right or left pushing based on the language specified)
	- » Prefixes an underscore if required (as in C)
	- » Clears the stack of the arguments if needed (as in C)

To be used with S. Dandamudi, "Introduction to Assembly Language Programming," Springer-Verlag, 1998. S. Dandamudi HLL Interface: Page 14

## Inline Assembly Code

- Assembly language statements are embedded into the C code
	- » Separate assembly module is not necessary
- Assembly statements are identified by placing the keyword **asm**

**asm xor AX,AX; mov AL,DH**

• We can use braces to compound several assembly statements

**asm {**

**}**

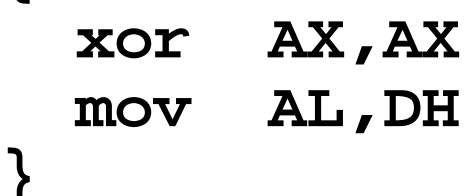

1998

S. Dandamudi HLL Interface: Page 15

Inline Assembly Code (cont'd)

#### **Example**

Get date interrupt service

- ∗ Uses interrupt 21H service
- ∗ Details:

Input:

$$
AH = 2AH
$$

Returns:

$$
AL = day
$$
 of the week (0=Sun, 1=Mon,...)  
\n $CX = year (1980 - 2099)$   
\n $DH = month (1=Jan, 2=Feb, ...)$   
\n $DL = day$  of the month (1-31)

# Inline Assembly Code (cont'd)

## **Compiling inline Assembly Programs**

Two ways:

- ∗ TASM method
	- » Convert C code into assembly language and then invoke TASM to produce .OBJ file
	- » Can use **-B** compiler option to generate assembly file
	- » Alternatively, can include

#### **#pragma inline**

at the beginning of the C file to instruct the compiler to use the **-B** option

- ∗ BASM method
	- » Uses the built-in assembler (BASM) to assemble **asm** statements
	- » Restricted to 16-bit instructions (i.e., cannot use 486 or Pentium instructions)

#### Inline Assembly Code (cont'd)

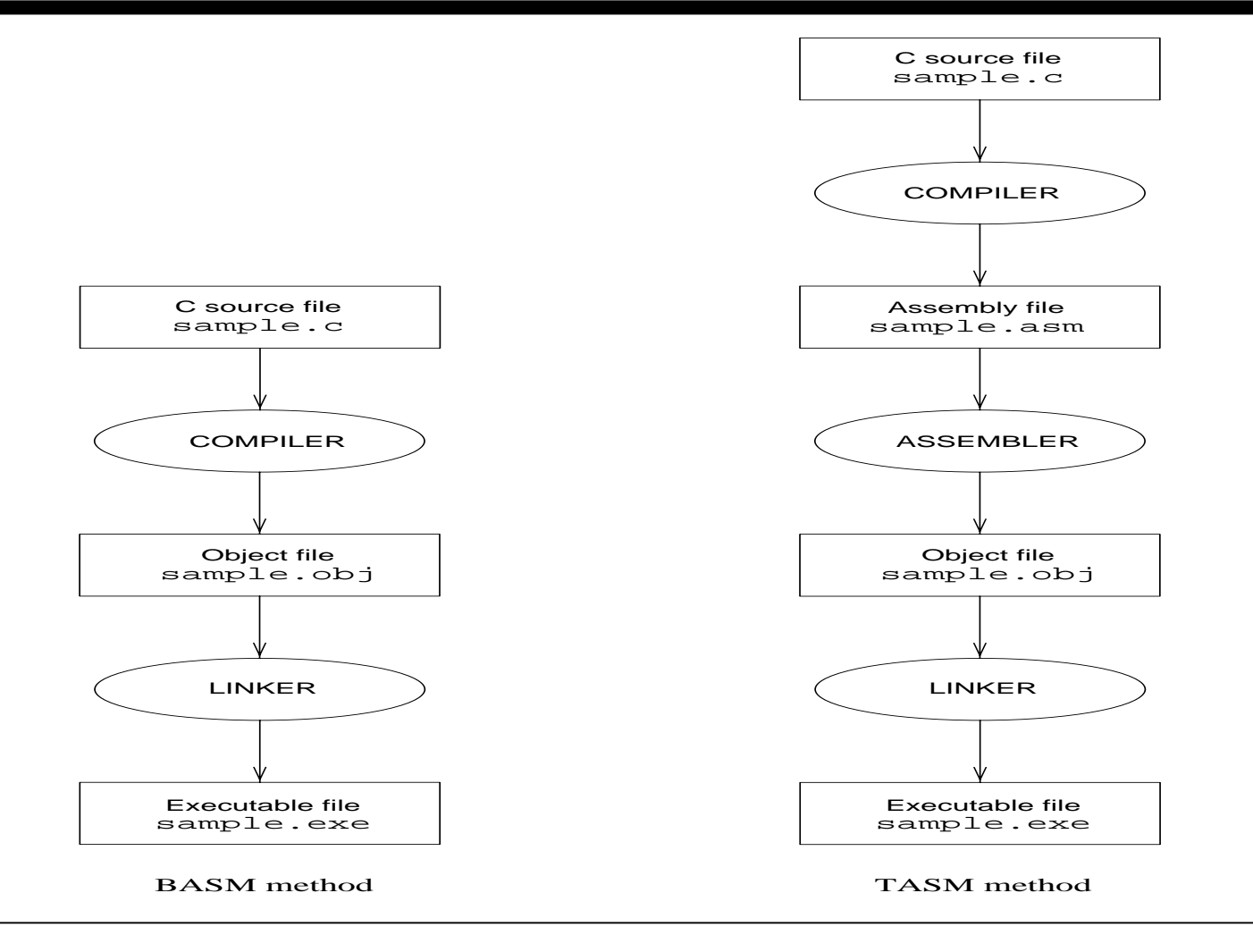

© S. Dandamudi HLL Interface: Page 18